**Adobe Photoshop CC 2015 Version 16 Patch With Serial Key Download [32|64bit] (Final 2022)**

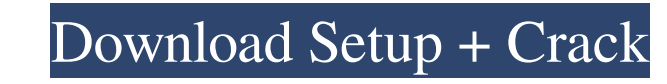

### **Adobe Photoshop CC 2015 Version 16 Crack Serial Number Full Torrent Download (April-2022)**

Remember to learn from other professionals. A lot of these folks know a lot more about Photoshop than you do, so take advantage of their knowledge and advice. At first, Photoshop appears to be intimidating because it has s programs, Photoshop doesn't have a standard toolbox. Instead, it has layers, masks, selections, paths, and blending modes. (Note: You'll need to become familiar with all the features covered in this chapter in order to ful use Photoshop with your digital camera, as well as ways you can use your computer as an edit room for your photos. ## Organizing the Page Setup No matter what program you use, the first thing you need to do is make sure th with an individual project. For example, your workspace may be named Presets on the computer, Albums on your camera, or Library on your ramera, or Library on your hard drive. (It doesn't matter what you call it as long as new files (place them in a new image folder) while you're in Photoshop unless you've opened the previous image in the Background layer and made sure it's the only layer you see. Photoshop has three separate areas that you that you're viewing at any time. \* \*\*The Paths panel:\*\* This panel gives you access to the Live Bristles tool, which is used for creating drawings or text

### **Adobe Photoshop CC 2015 Version 16 Crack+ Keygen Full Version [Mac/Win] [Updated] 2022**

Adobe Photoshop CC is a professional version of Photoshop designed for digital photographers, graphic designers, web designers, web designers, developers and other creative professionals. It offers an exceptionally wide ra designers, web designers, and web developers. With the program, you can create and edit web graphics, modify pictures, or make it easier to work with images in other software. Photoshop CC is a professional version of Phot or screen. Photoshop Elements is a free and one of the most popular graphics editors for Windows computers. It is the perfect alternative for photographers, graphic designers, web developers. With the program, you can crea for editing, retouching, and preparing images for print or screen. It is often called the perfect photo manipulation software. Photoshop is ideal for organizing and preparing images for print. It can also be used to create graphic design, photography, and video editing. This program features the latest Photoshop CC 2018 release. Photoshop is a professional application for graphic designers, web designers, illustrators, and anyone else who wa creative professionals. It is a powerful image editor. It features extensive tools for graphic design, photography, and video editing. This program has the latest version of Photoshop is a graphic editor. It features exten

#### **Adobe Photoshop CC 2015 Version 16 With Keygen**

Q: What's the meaning of "in" in the following sentences? What's the meaning of "in" in the following sentences? What's the meaning of "in" in the following sentences? He liked to binge drink in the week, but not so much i He could have enrolled in a local community college instead or any other college in this case. He left high school in 12th grade. He enrolled in the local workforce college after he finished high school. (Note: Reviews are of Pen and Paper is a very fun and intelligent RPG. The rules are simple and short, but flow naturally and are very clear. It's a very entertaining game, though ultimately it may leave you feeling somewhat underwhelmed bec where each player takes on the role of a high-ranking knight sworn to guard and protect the King. Determined to keep that oath, the players are each assigned their own character as knights and sent out into the world. Ever other. At the end of the 10 days, you've unlocked the character of your dreams! It's really that simple and easy. The game is pretty short, clocking in at around 2-3 hours for a group of 4-5 people. There's a nice selectio

# **What's New in the?**

Campbell Grobler Campbell Grobler is the Executive Director of the Geological Society of Botswana. He is an award-winning geologist, businessman and academic. He worked as a scientist in South Africa before joining the Bot Minister of Mineral Resources and Geological Survey from 1995-1996. Selected works References External links Geological Society of Botswana Category: Botswana scientists Category: Year of birth missing (living people)Q: Ho embedded so that I can easily change the configuration. I want to be able to use HTTP host headers to route certain requests to certain servers. For instance: localhost:8080/service/resource These serve two different resou will accidentally send a request to the wrong host: localhost:8080/service/resource This will actually hit the localhost:80800/resource endpoint. A: The "proper" way to do this is to use a custom web containers that handle of custom HTTP request rewriting that is based on the host header. As an example, in a recent project I was implementing, we used this: Server Configuration I am exposing a REST API. Add a header as described below to each an instance of that container

## **System Requirements:**

(1) Windows 2000/Vista/7/8 (32/64 Bit) (2) 1 GHz or faster CPU (3) 512MB of RAM (minimum) (4) 250MB of free disk space (5) Graphic driver version 1.3.X for OpenGL support Download the latest version of the game from our do

<https://bullygirlmagazine.com/advert/photoshop-cc-2019-jb-keygen-exe-download/> [https://www.farmington.nh.us/sites/g/files/vyhlif566/f/uploads/transfer\\_station\\_information\\_flyer.pdf](https://www.farmington.nh.us/sites/g/files/vyhlif566/f/uploads/transfer_station_information_flyer.pdf) <https://swagpitaara.com/adobe-photoshop-cc-2019-version-20-hacked-with-product-key/> <https://landconsdigapo.wixsite.com/kingformthingha/post/adobe-photoshop-2022-full-version-free-download-latest-2022> <https://www.tnrhcp.com/adobe-photoshop-2021-version-22-hack-patch-free-final-2022/> <https://rwix.ru/photoshop-2021-version-22-0-1-hack-pcwindows.html> [https://parleafrique.com/wp-content/uploads/2022/06/Photoshop\\_2021\\_Version\\_2210.pdf](https://parleafrique.com/wp-content/uploads/2022/06/Photoshop_2021_Version_2210.pdf) <https://shoshanasundell402.wixsite.com/ertrumnoport/post/adobe-photoshop-cs3-key-generator-keygen-for-pc-2022> <http://www.teploobmenka.ru/advert/teploobmennik-titanovyj/> [https://plugaki.com/upload/files/2022/06/2EoJnPjSaWviBOxK91j2\\_30\\_11d73903aebf616f0780aa8043295846\\_file.pdf](https://plugaki.com/upload/files/2022/06/2EoJnPjSaWviBOxK91j2_30_11d73903aebf616f0780aa8043295846_file.pdf) [http://yotop.ru/wp-content/uploads/2022/07/Adobe\\_Photoshop\\_2020\\_version\\_21.pdf](http://yotop.ru/wp-content/uploads/2022/07/Adobe_Photoshop_2020_version_21.pdf) <http://www.gurujijunction.com/blog/adobe-photoshop-2021-product-key-and-xforce-keygen-keygen-for-lifetime/> [https://www.fooos.fun/social/upload/files/2022/06/bMxoMbP6bAEBrLX3fDkt\\_30\\_6d5455c419ac6909bbb0e50c33a29d57\\_file.pdf](https://www.fooos.fun/social/upload/files/2022/06/bMxoMbP6bAEBrLX3fDkt_30_6d5455c419ac6909bbb0e50c33a29d57_file.pdf) <http://freemall.jp/photoshop-2021-keygen-activation-code-with-keygen.html> <https://students.asu.edu/system/files/webform/adobe-photoshop-2021-version-2241.pdf> [https://keephush.net/wp-content/uploads/2022/06/Adobe\\_Photoshop\\_2020\\_version\\_21\\_Free\\_Registration\\_Code\\_X64\\_2022\\_New.pdf](https://keephush.net/wp-content/uploads/2022/06/Adobe_Photoshop_2020_version_21_Free_Registration_Code_X64_2022_New.pdf) [https://kirschenland.de/wp-content/uploads/2022/06/Adobe\\_Photoshop\\_2021\\_Version\\_2231.pdf](https://kirschenland.de/wp-content/uploads/2022/06/Adobe_Photoshop_2021_Version_2231.pdf) <http://bookmanufacturers.org/adobe-photoshop-2020-version-21-crack-free-registration-code-win-mac> <http://www.danielecagnazzo.com/?p=25473> <https://www.imoc.cc/wp-content/uploads/2022/07/waypend.pdf>

Related links: